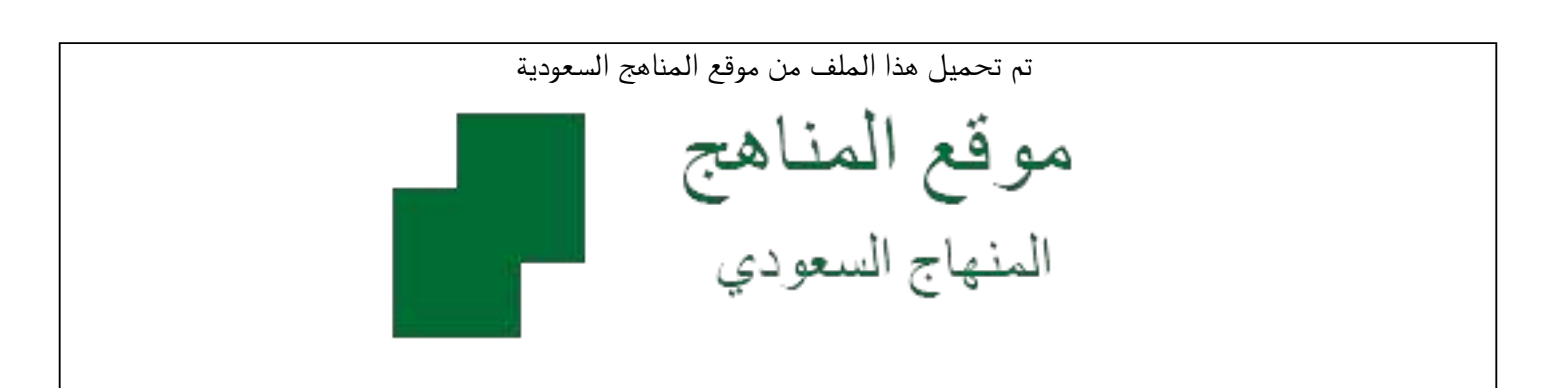

[\\*للحصول على أوراق عمل لجميع الصفوف وجميع المواد اضغط هنا](https://www.almanahj.com/sa) 

<https://www.almanahj.com/sa>

[\\* للحصول على أوراق عمل لجميع مواد الصف الأول الثانوي اضغط هنا](https://www.almanahj.com/sa/10) 

 [https://almanahj.com/sa/10](https://www.almanahj.com/sa/10) 

[\\* للحصول على جميع أوراق الصف الأول الثانوي في مادة كيمياء ولجميع الفصول, اضغط هنا](https://www.almanahj.com/sa/10chemistry) 

 [https://almanahj.com/sa/10chemistry](https://www.almanahj.com/sa/10chemistry) 

[\\* للحصول على أوراق عمل لجميع مواد الصف الأول الثانوي في مادة كيمياء الخاصة بـ الفصل الأول اضغط هنا](https://www.almanahj.com/sa/10chemistry1) 

<https://www.almanahj.com/sa/10chemistry1>

[\\* لتحميل كتب جميع المواد في جميع الفصول للـ الصف الأول الثانوي اضغط هنا](https://www.almanahj.com/sa/grade10) 

<https://www.almanahj.com/sa/grade10>

 [للحصول على جميع روابط الصفوف على تلغرام وفيسبوك من قنوات وصفحات: اضغط هنا](https://t.me/sacourse) 

<https://t.me/sacourse>

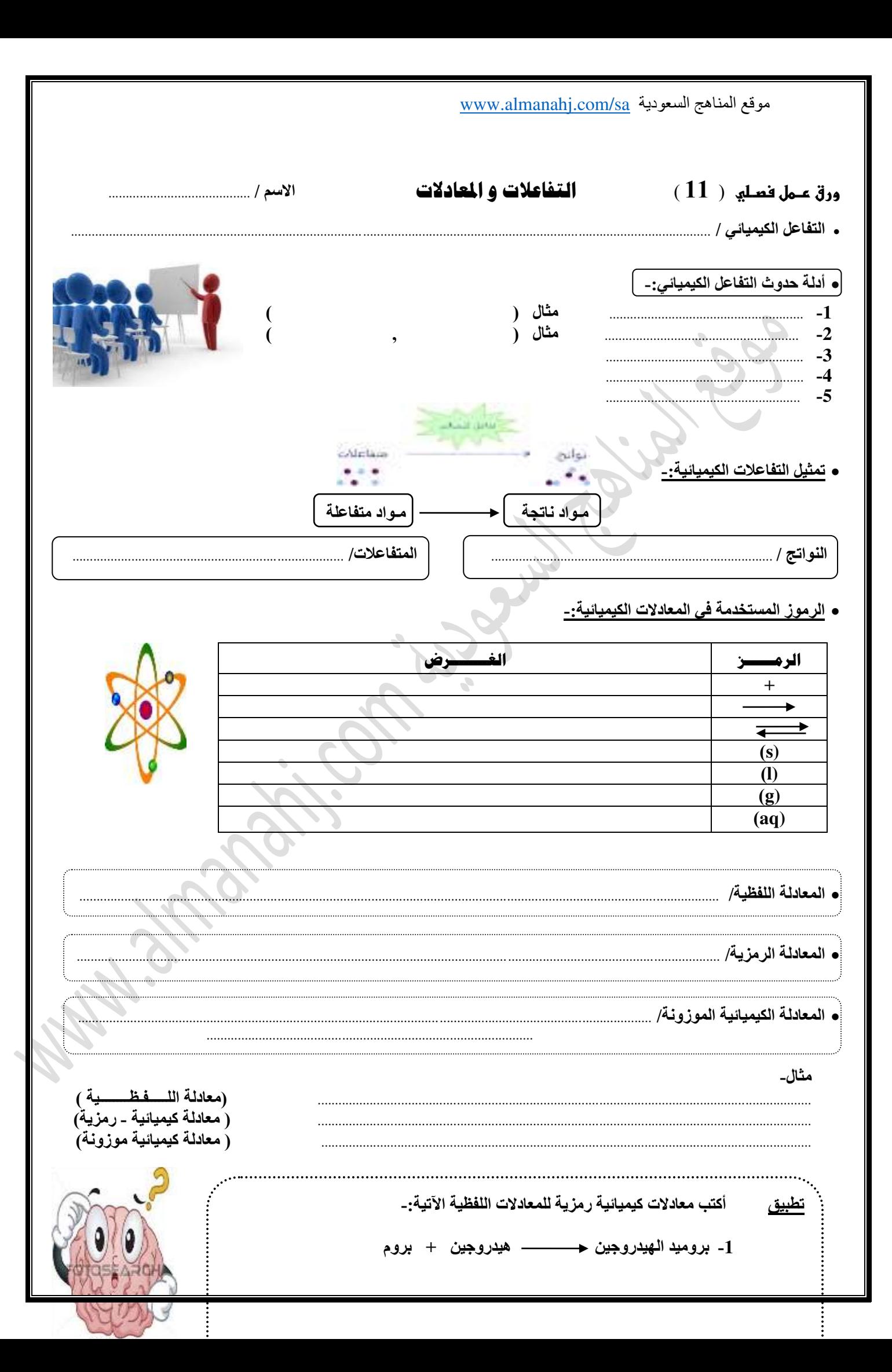

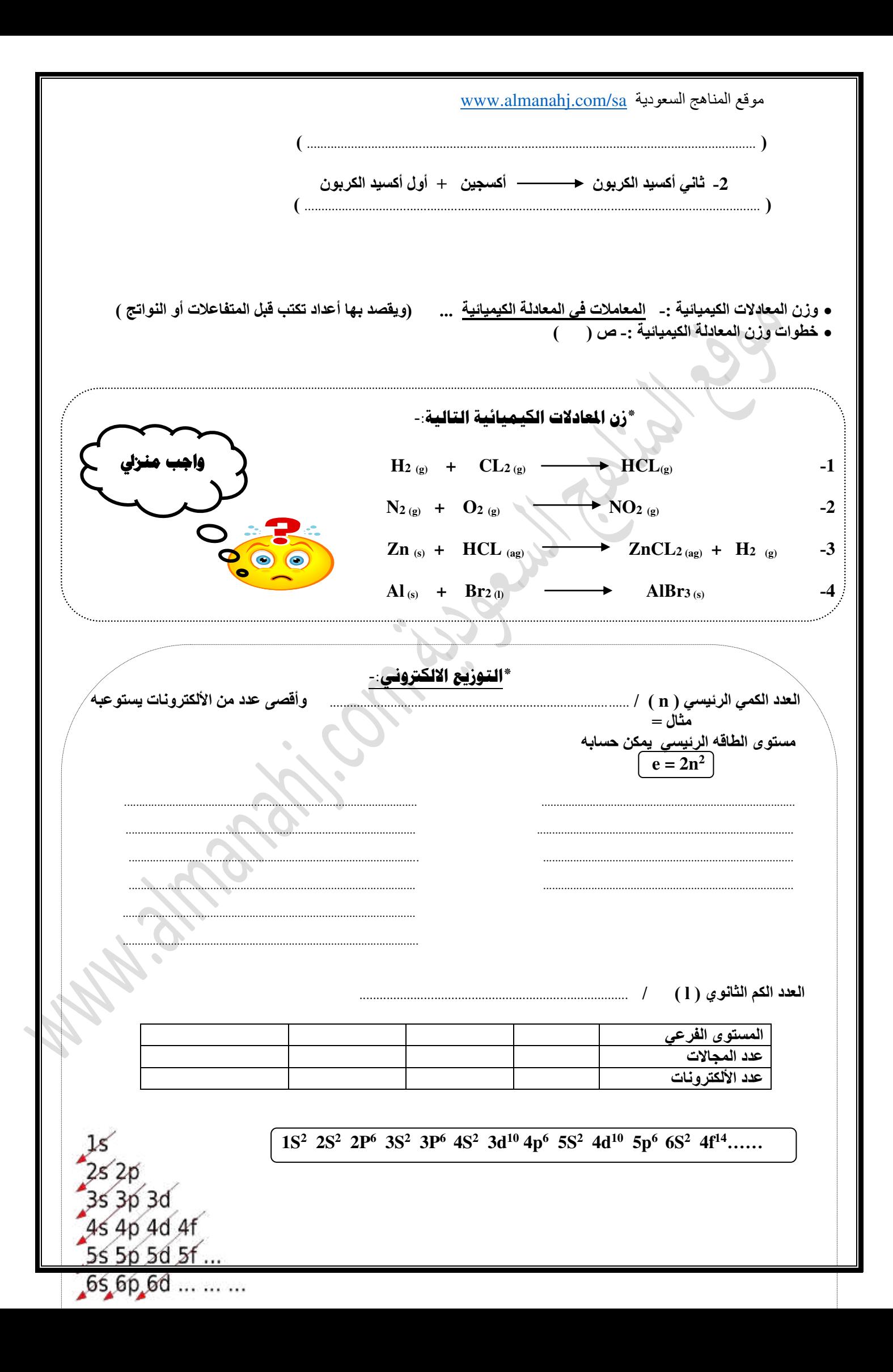

 $\sqrt{2}$ 

**تطبيق: -**

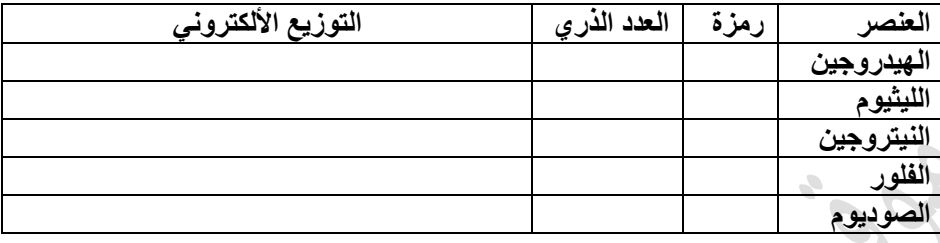

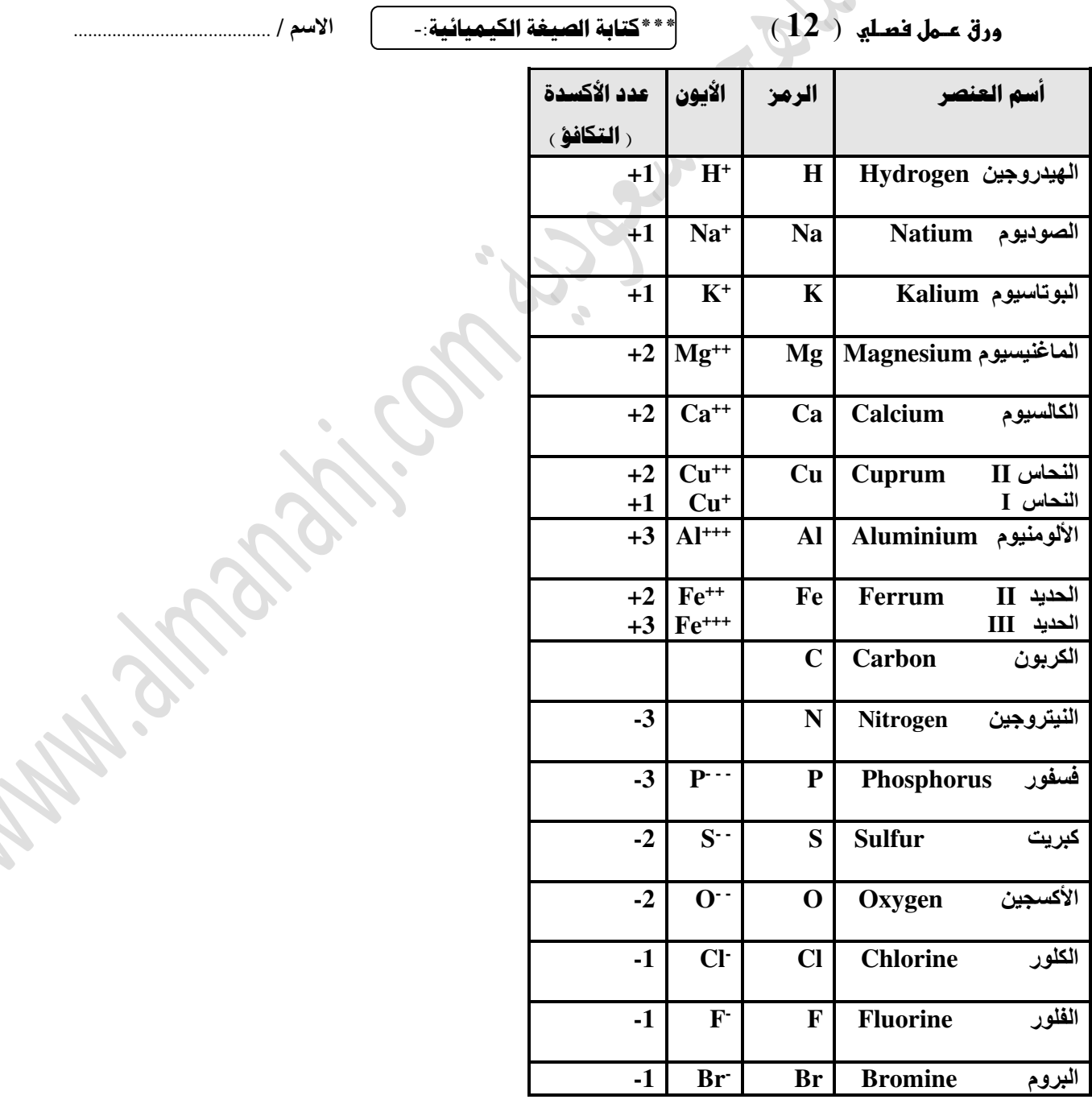

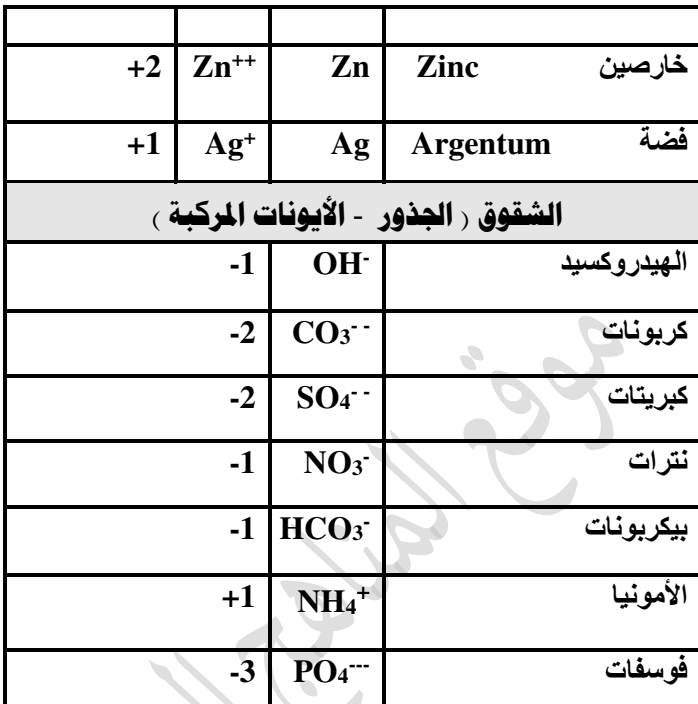

 **\*ما الفرق بين الرموز والصيغ ؟** 

**فالرموز طريقة لتمثيل ذرات العناصر .** 

**ّ أما الصيغ فهي طري ً قة لتمثيل جزيئات المواد سواء كانت عناصر أم مركبات.** 

**وإليك أمثلة لرموز وصيغ بعض العناصر والمركبات ٍ المشهورة التي يتطلب معرفتها وحفظها بشكل جيّد:** 

**\* ّ الحظ أن بعض العناصر توجد في الحالة العنصرية النقية على شكل ذرات Ar ، He النادرة والغازات Fe , Cu كالفلزات**

> **وبعضها يوجد على شكل جزيئات ثنائية الذرة كالهيدروجين <sup>2</sup>H واألكسجين 2O والكلور2F .**

**والجدول التالي يبين بعض العناصر المشهورة المكونة من جزيئات ثنائية الذرة:**

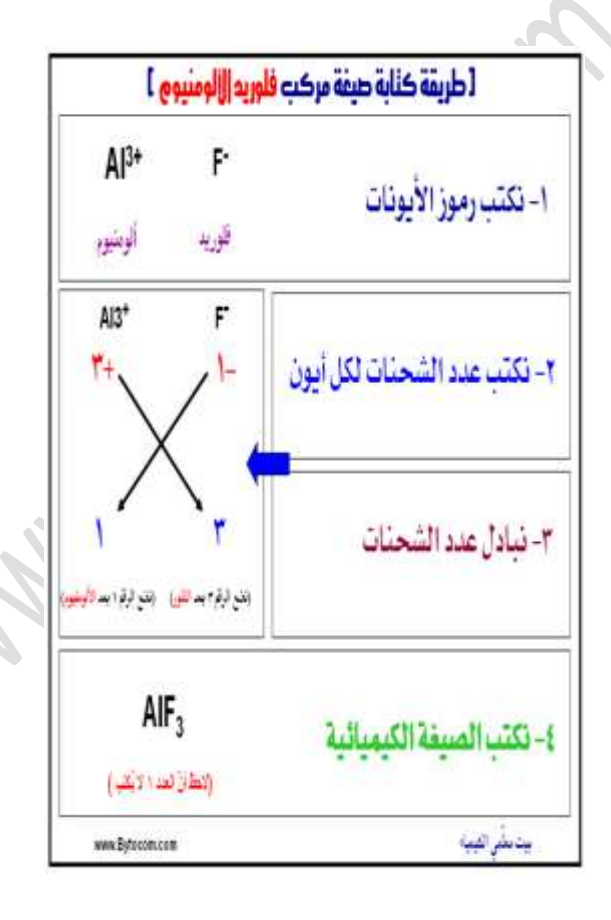

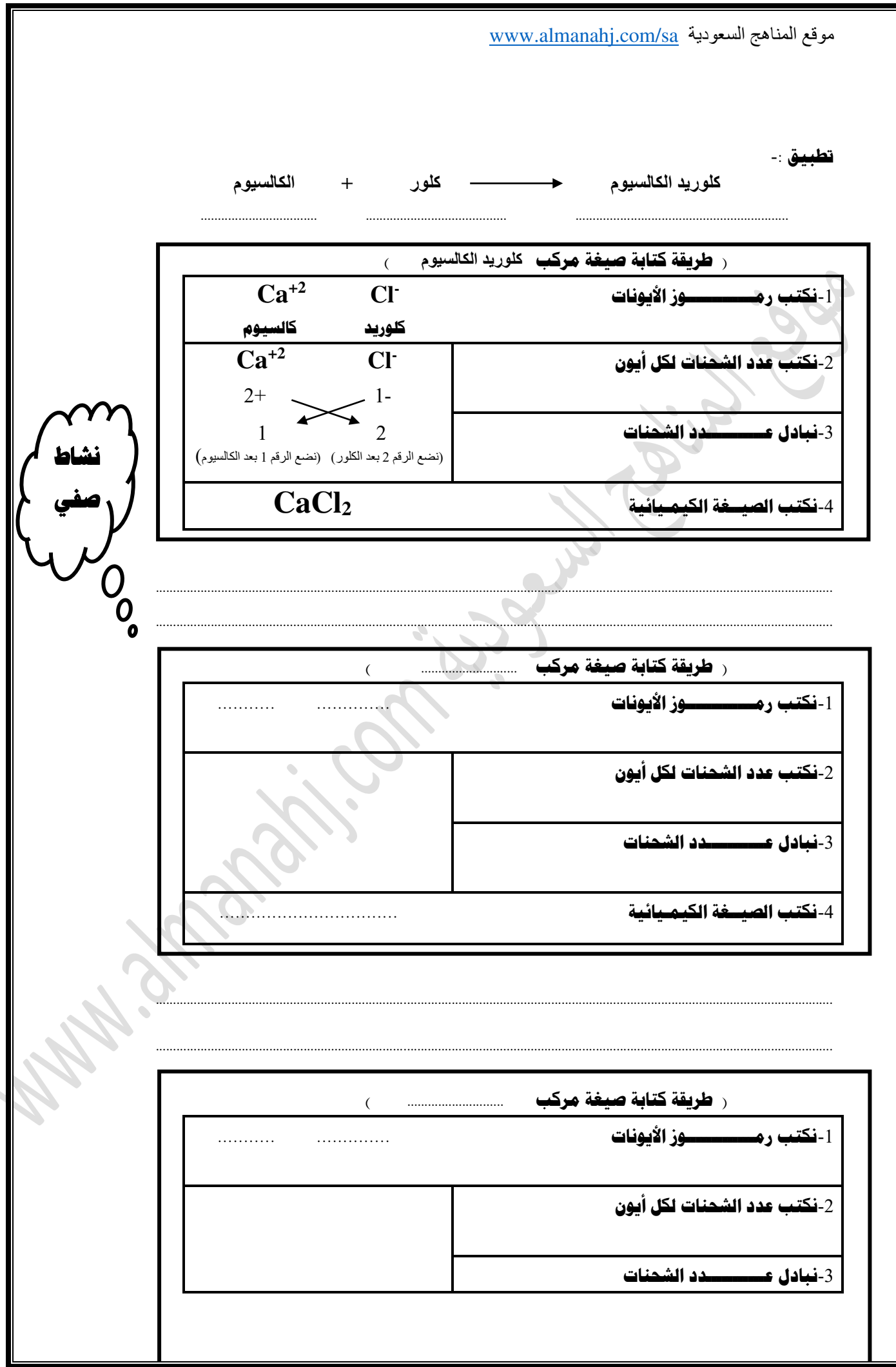

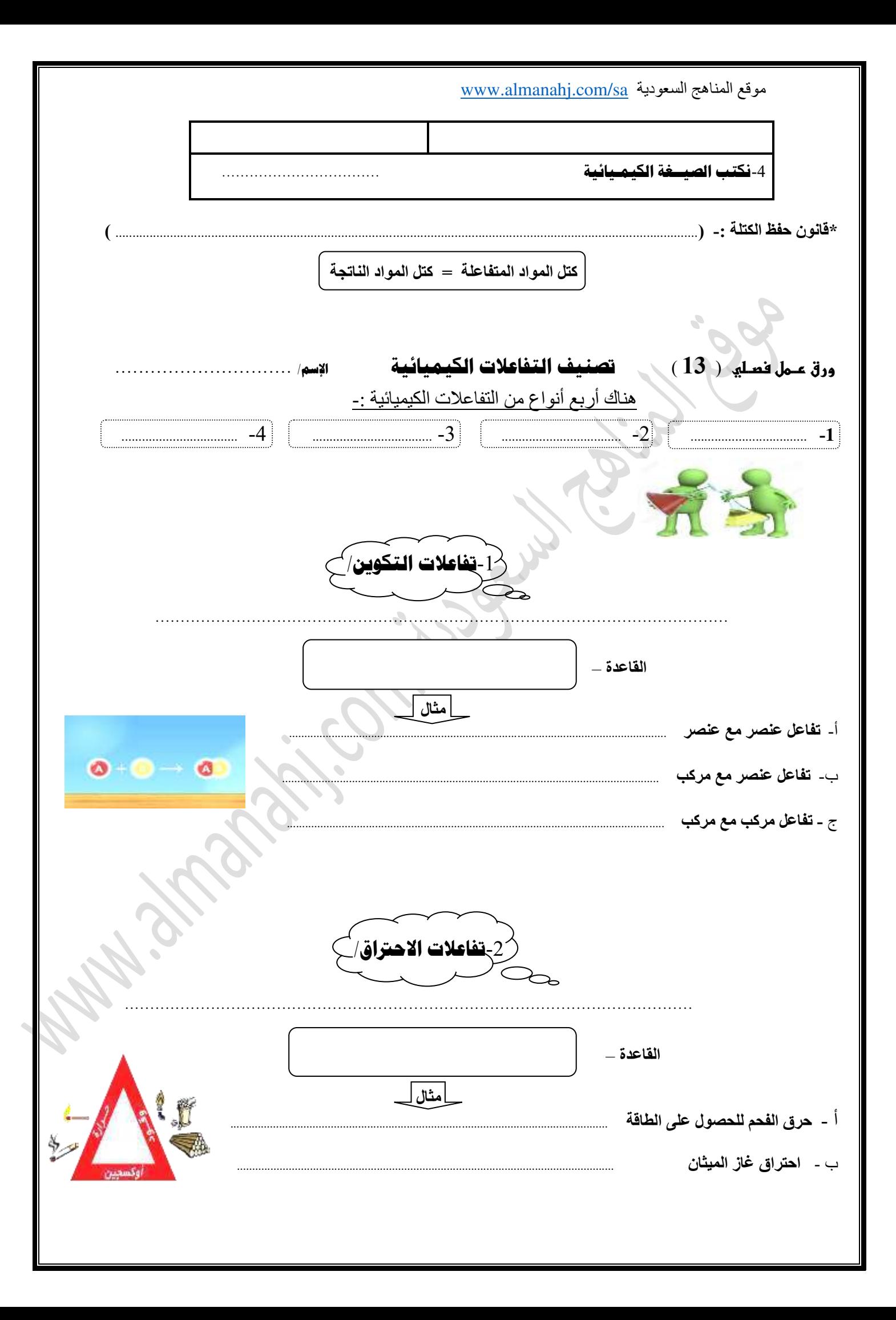

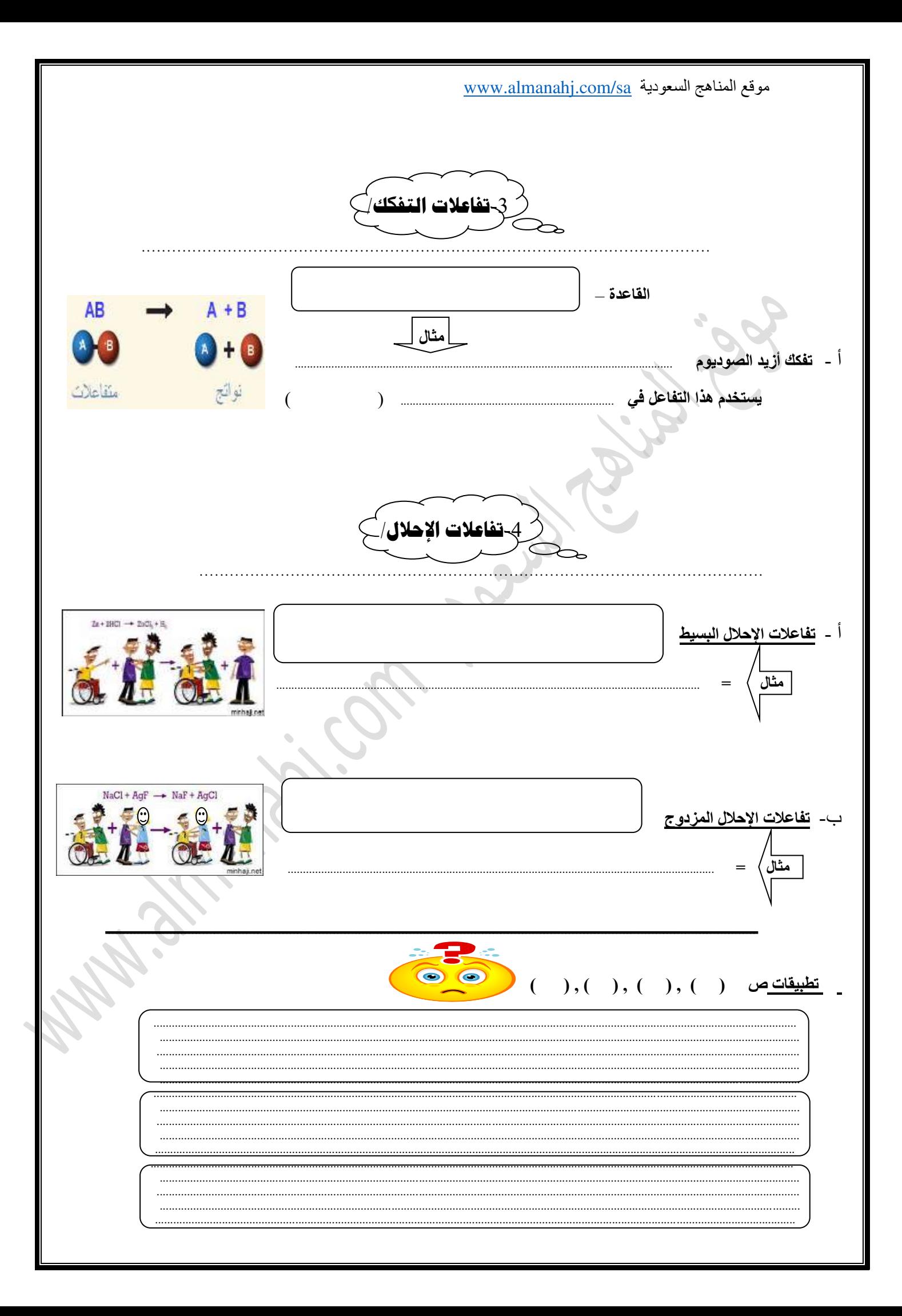

www.almanahj.com/sa السعودية \*سلسلة النشاط الكيميائي ( ص 1-معرفة درجة نشاط العنصر واجب منزلي <mark>المحاليل المائية/</mark><br>المحلول / ................ المذاب |.................. |الأحماض / ........................ ملاحظة :-·أنواع المركبات المذابة في الحاليل المائية «المركبات الجزيئية المذابة في المحاليل المائية <u> 1 - جزيئات غير متأينه - مثل</u> 2- جزيئات أيونية مثل والمركبات الأيونية المذابة في المحاليل المائية» وهي التي تذوب في الماء وتنفصل إلى أيونات موجبة و سالبة مثل المحلول المائي لـ ............... أنواع التفاعلات في الحاليل المائية

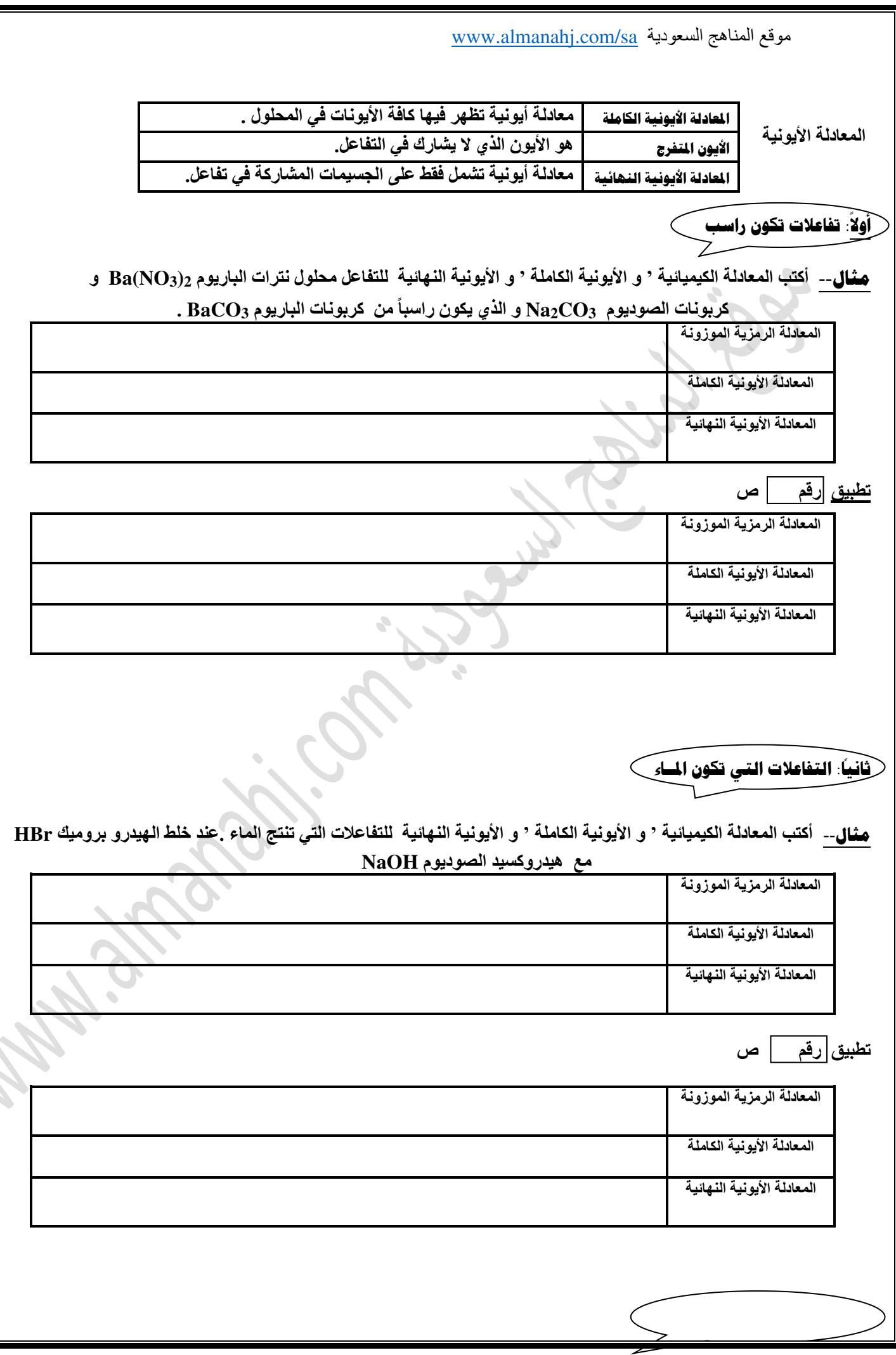

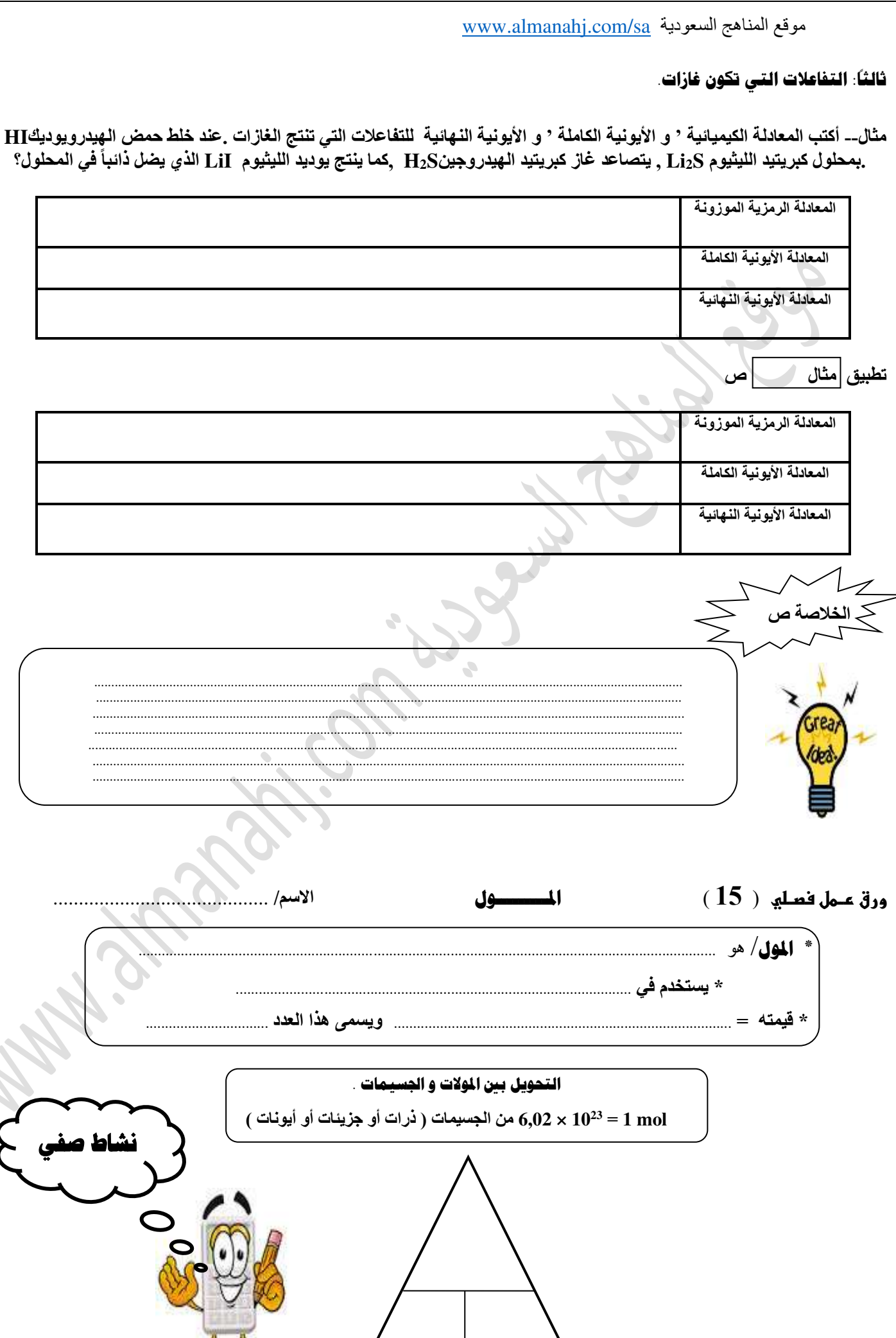

سوقع المناهج السعودية www.almanahj.com/sa شال/ 1- أحسب عدد جزيئات السكروز إذا كان لدينا 3.5 mol منه؟ - أحسب عدد مولات النحاس التي تحوي 4,5 x 1024 ذرة منه ؟ J. تطبيق ص

سوقع المناهج السعودية www.almanahj.com/sa  $($   $)$ تطبيق ص تطبيق ص <mark>زاي ص</mark> ( ) ( )<sup>)</sup>

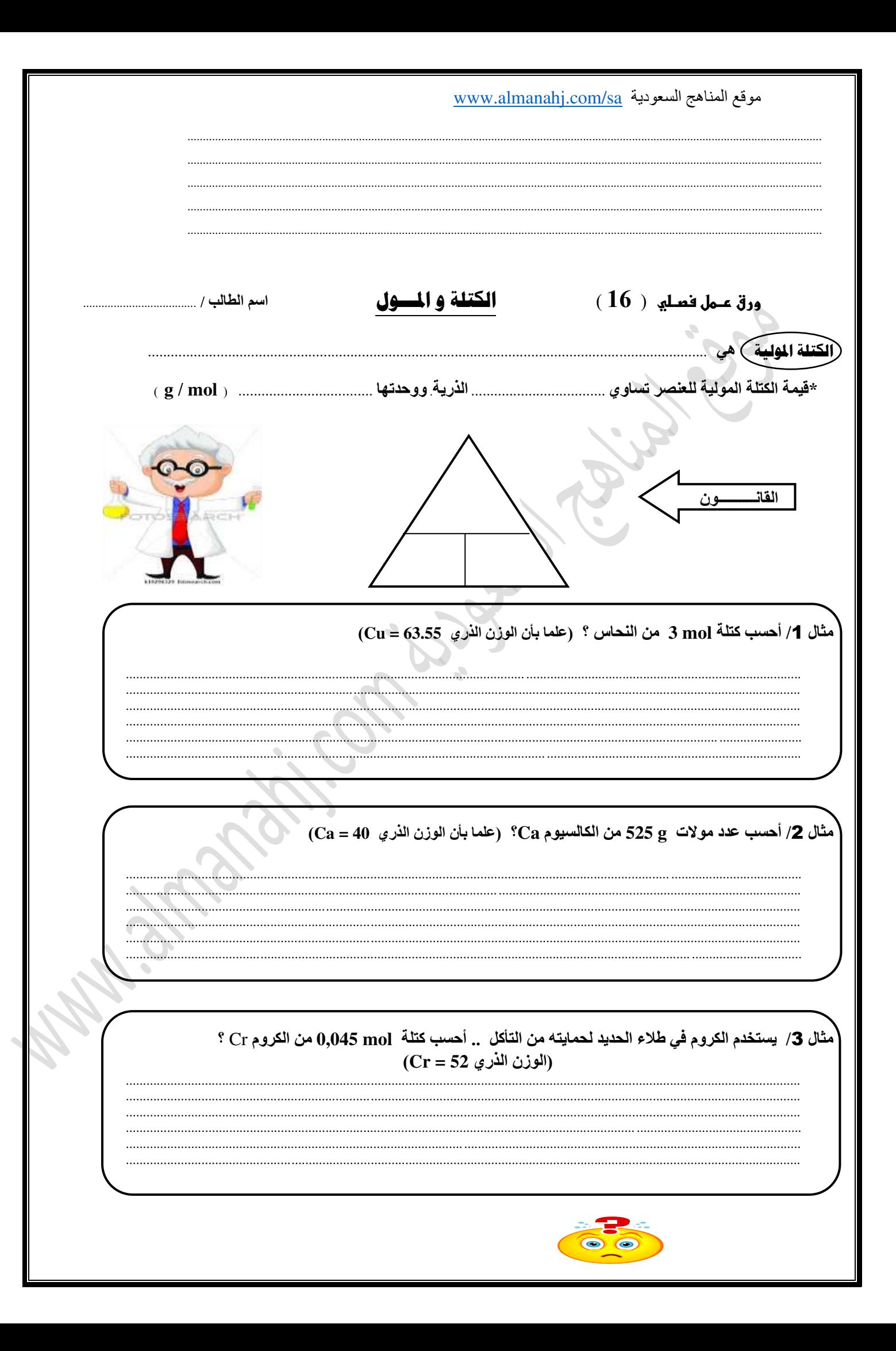

سوقع المناهج السعودية www.almanahj.com/sa تطبيق ص .<br>مثال 4/ يعتبر الذهب أحد فلزات العملة .. أحسب عدد ذرات 31,1 g من الذهب Au ؟ (الوزن الذري 196,97 Au) .............................  $\rm (He = 4$  (الوزن الذري 4 = 16) 4,5x10^24 atoms  $\rm H_2$  atoms  $\rm H_3$  (الوزن الذري 4 = 16)

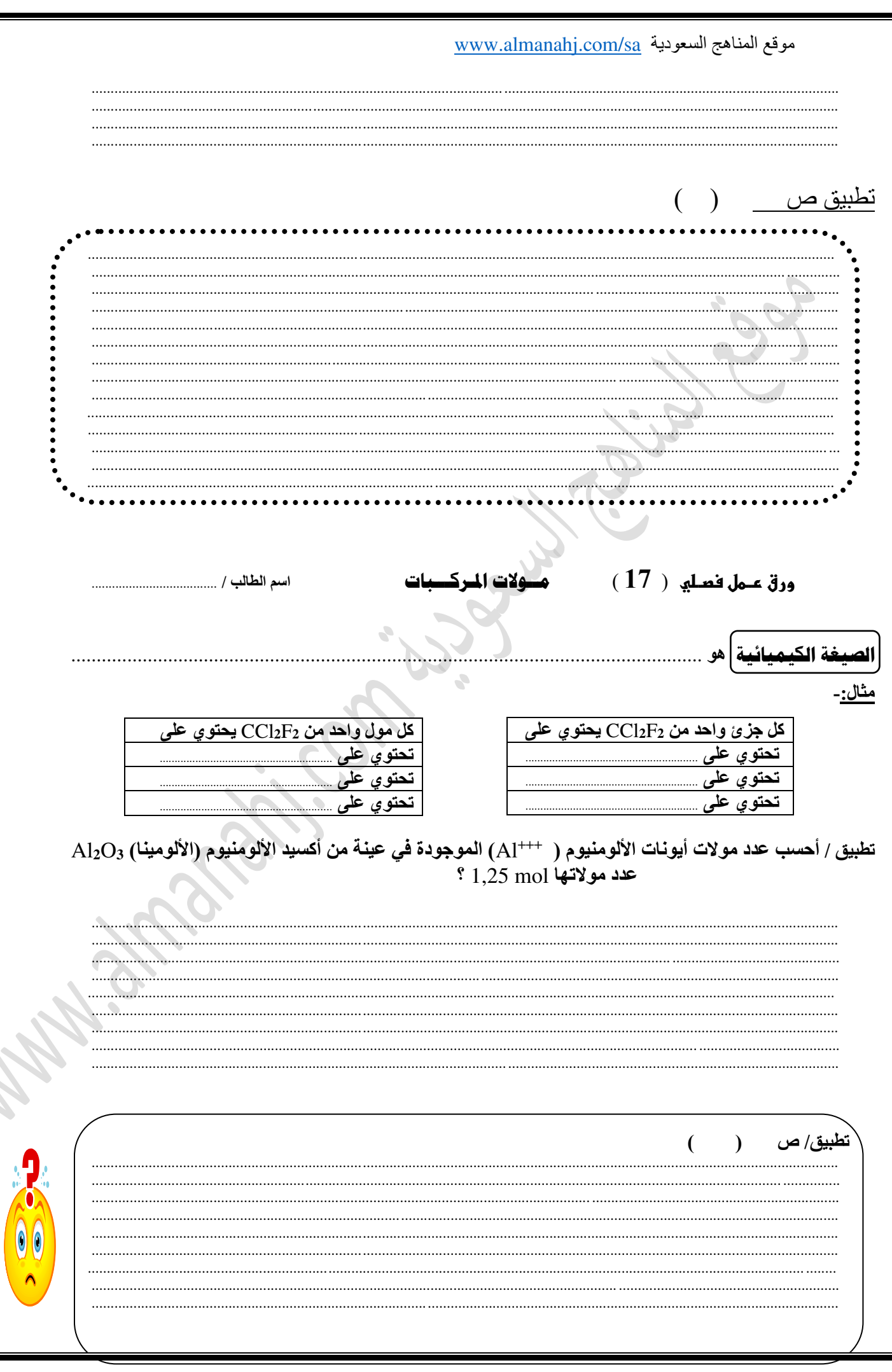

www.almanahj.com/sa السعودية به الكتلة المولية للمركبات M NaCl , NaOH ,  $Mg(OH)_2$  ,  $H_2O$  -: أحسب الكتل المولية لما يلي :-  $O$ مثال/ علما بأن الأوزان الذرية:----<br>4 علما بأن الأوزان الذرية:----<br>( Mg = 12 - Cl = 35,5 - S = 32 ) **NaCl NaOH**  $Mg(OH)<sub>2</sub>$  $H<sub>2</sub>O$  $H<sub>2</sub>SO<sub>4</sub>$ تحويل مولات المركب إلى كتلة  $^{\circ}$  (  $\rm C_3H_5$ ) ( $\rm C_3H_5$ ) ( مثل  $\rm C_3H_5$  مثل 2.50 mol ). فما كتلة 2.50 mol ( $\rm C_3H_5$ ) ( مث  $\bigcirc$  ( S = 32 - C = 12 - H = 1 )  $\bar{\circ}$ طبيق / ص  $\overline{ }$  $\mathcal{L}$ 

سوقع المناهج السعودية www.almanahj.com/sa تحويل كتلة المركب إلى مولات  $(H = 1$ .  $Ca = 40$ .  $O = 16$ ) أحسب عدد مولات  $325$  من هيدوكسيد الكالسيوم  $Ca(OH)_2$  ؟ علما بأن ( 16 = 0 . 0 تظبيق / ص  $a($  $(18)$  ورق عـمل فصـلي  $(18)$ الصيغة الأولية و الصيغة الجزي  $100 \text{ X }$ المركب النسبة المئوية بالكتلة للعنصر % = كَتَلَّة العنصر التركيب النسبي المنوي القانون الكتلة المولية  $\cdot \text{C} = 12$  , O = 16 (  $\text{C} = 16$  ) علماً بأن الكتل الذرية ( O = 16 , O = 16 ) . حدد التركيب النسبي المئوي لثاني أكسيد الكربون مثال1:-

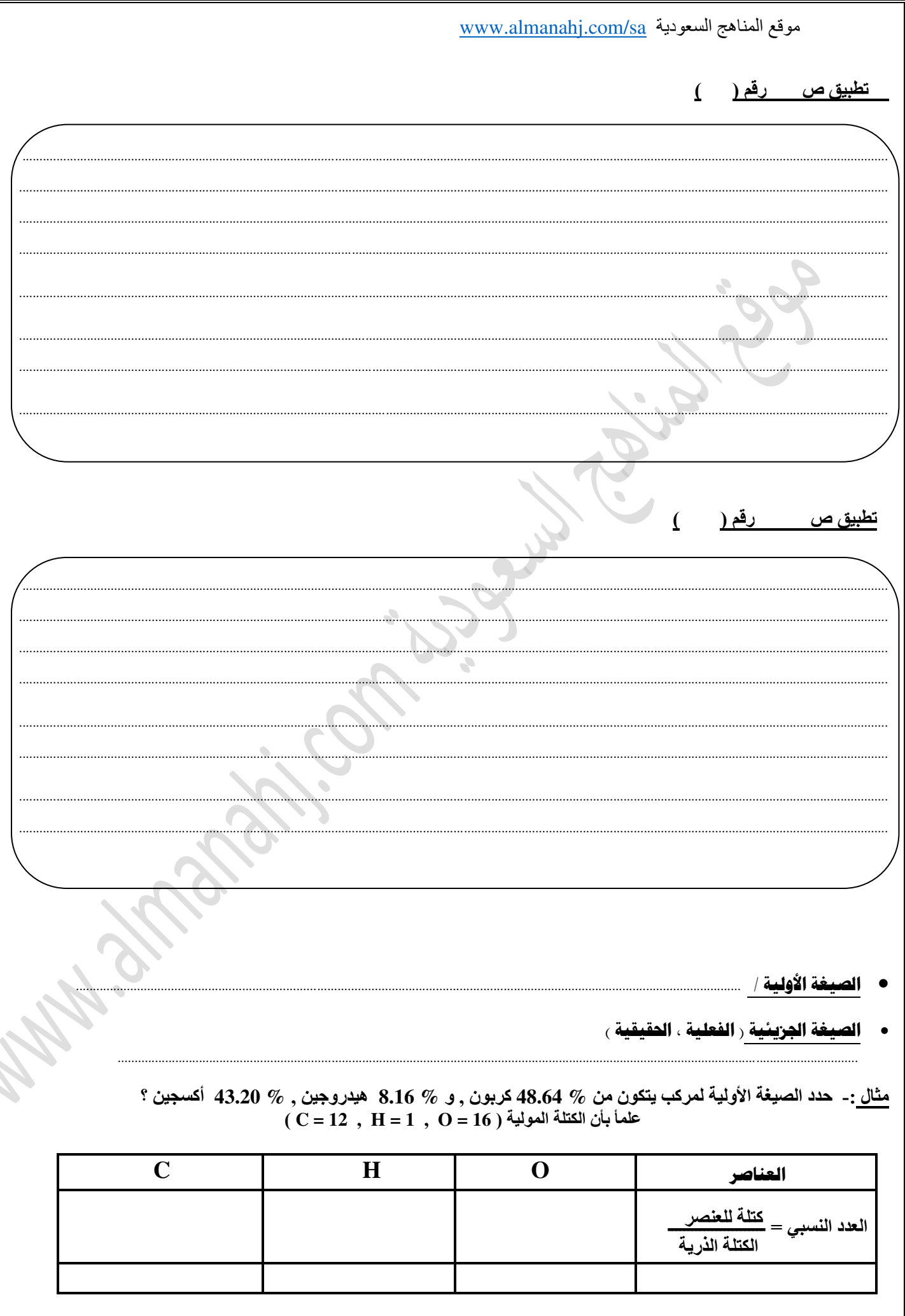

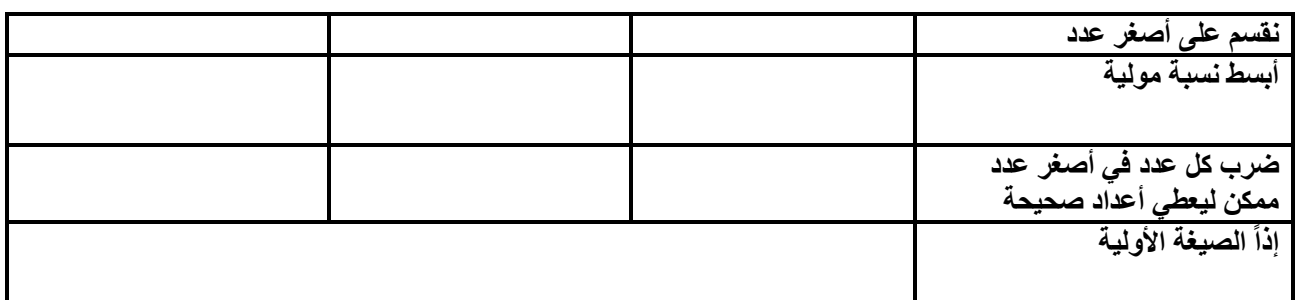

## **تطبيق ص رقم ) (**

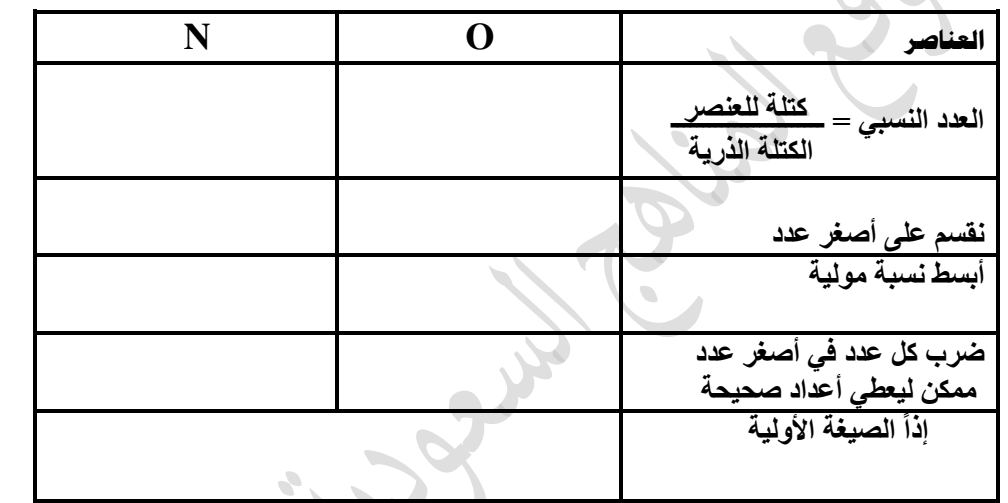

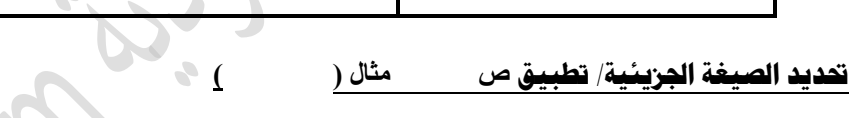

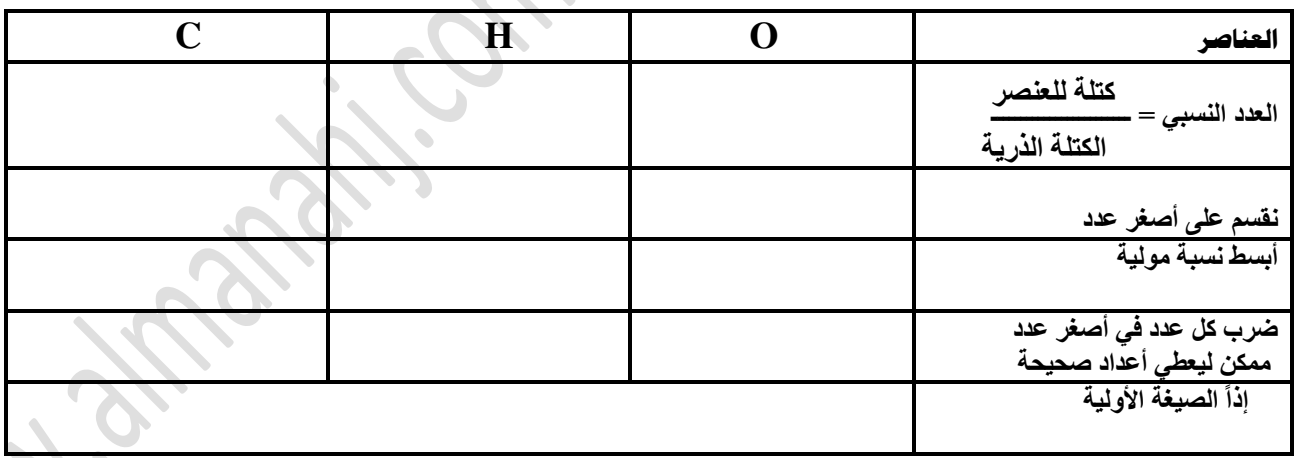

**ورق عــمل فصــلي** ) **19** ( **صيغ األمالح املائية** األسم / ...............................................

**األمالح المائية / هي** .............................................................................................................................

 **\* أمثلة ص ) (**

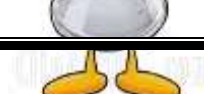

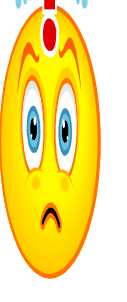

www.almanahj.com/sa السعودية \*استعمالات الأملاح المائية ـ تستخدم الأملاح المائية لحفظ المعدات الإلكترونية و البصرية. نشاط صفى \*كتابة صيغ الأملاح المائية:-مثال // عينة مكونة من 5 g من كلوريد الباريوم المائي هي BaCl2.X H2O , وبعد التسخين وجد ت أن كتلة  $\bullet$  $\bullet$  $\blacksquare$ للاصة خ ازرع جميلا و لو في غير موضعه .. فلن يضيع جميل اينما زرعي

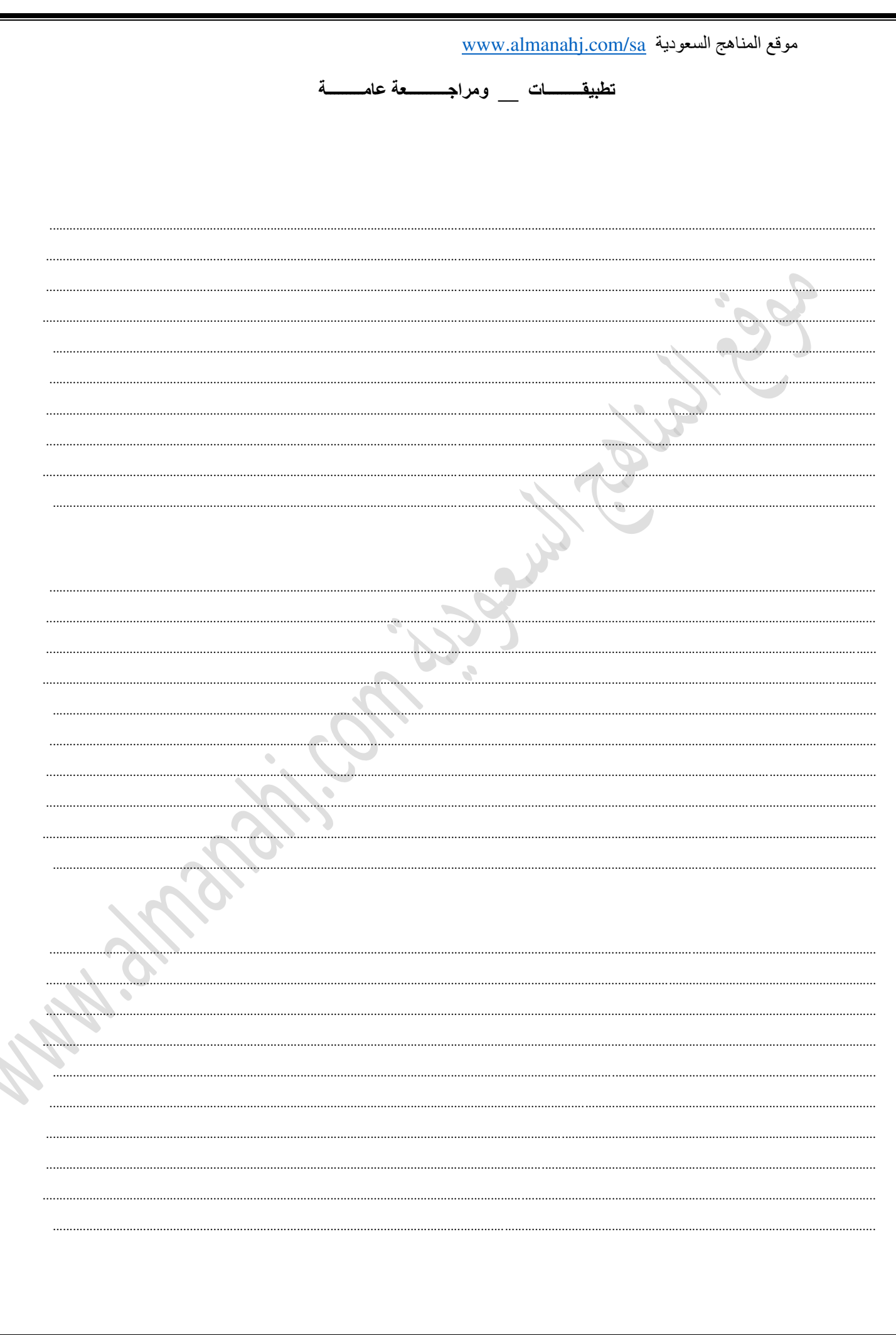

in and in Company to be in the